## , tushu007.com

 $<<$  and  $<<$ 

 $<<$   $>>$ 

- 13 ISBN 9787121139994
- 10 ISBN 7121139995

出版时间:2011-7

页数:384

PDF

更多资源请访问:http://www.tushu007.com

1997开始网站开发,迄今已十年之久,设计和开发了众多网站,积累了非常丰富的实际工作经验。

Dreamweaver Flash Fireworks **Fireworks** HTML CSS JavaScript VBScript ASP

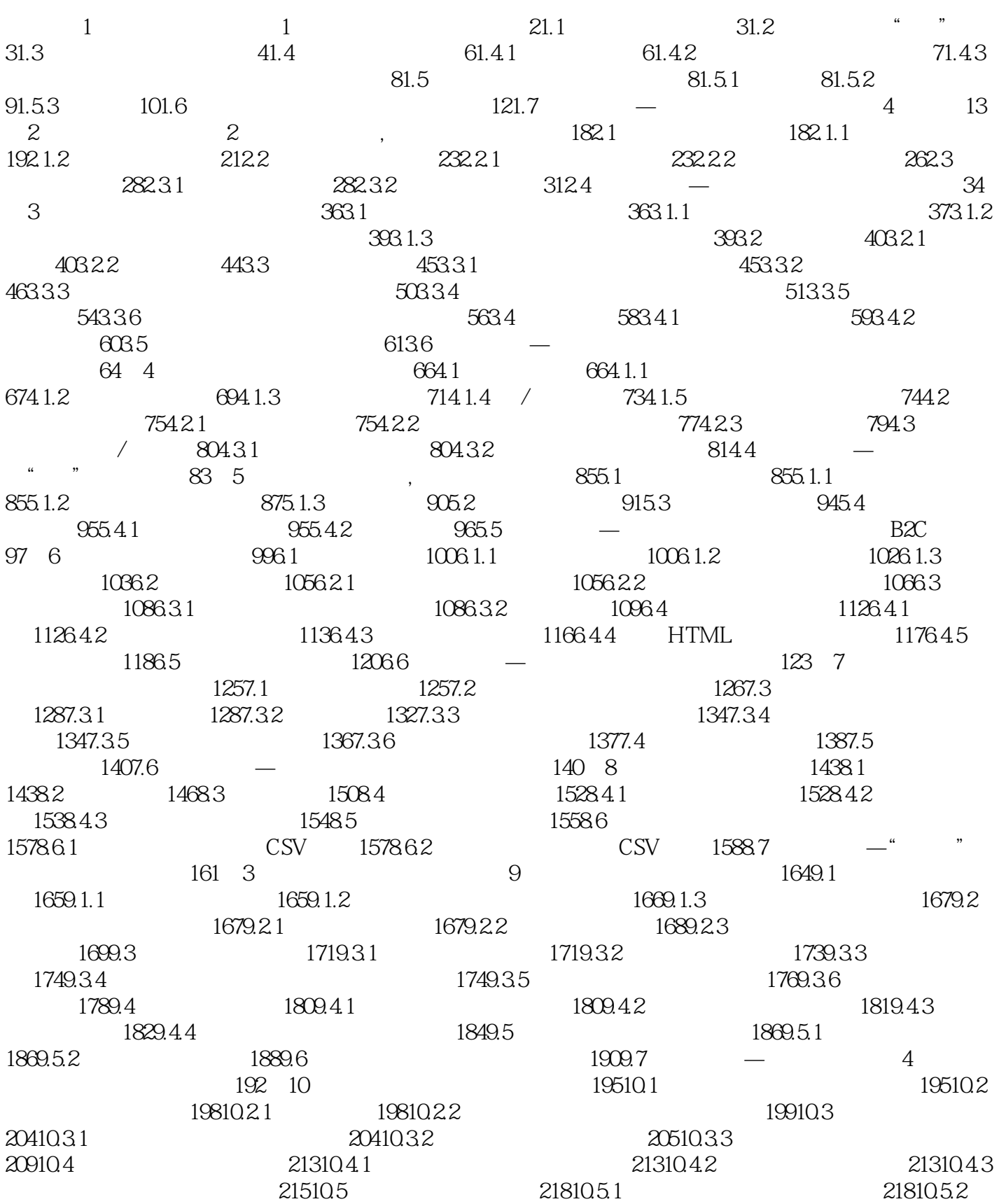

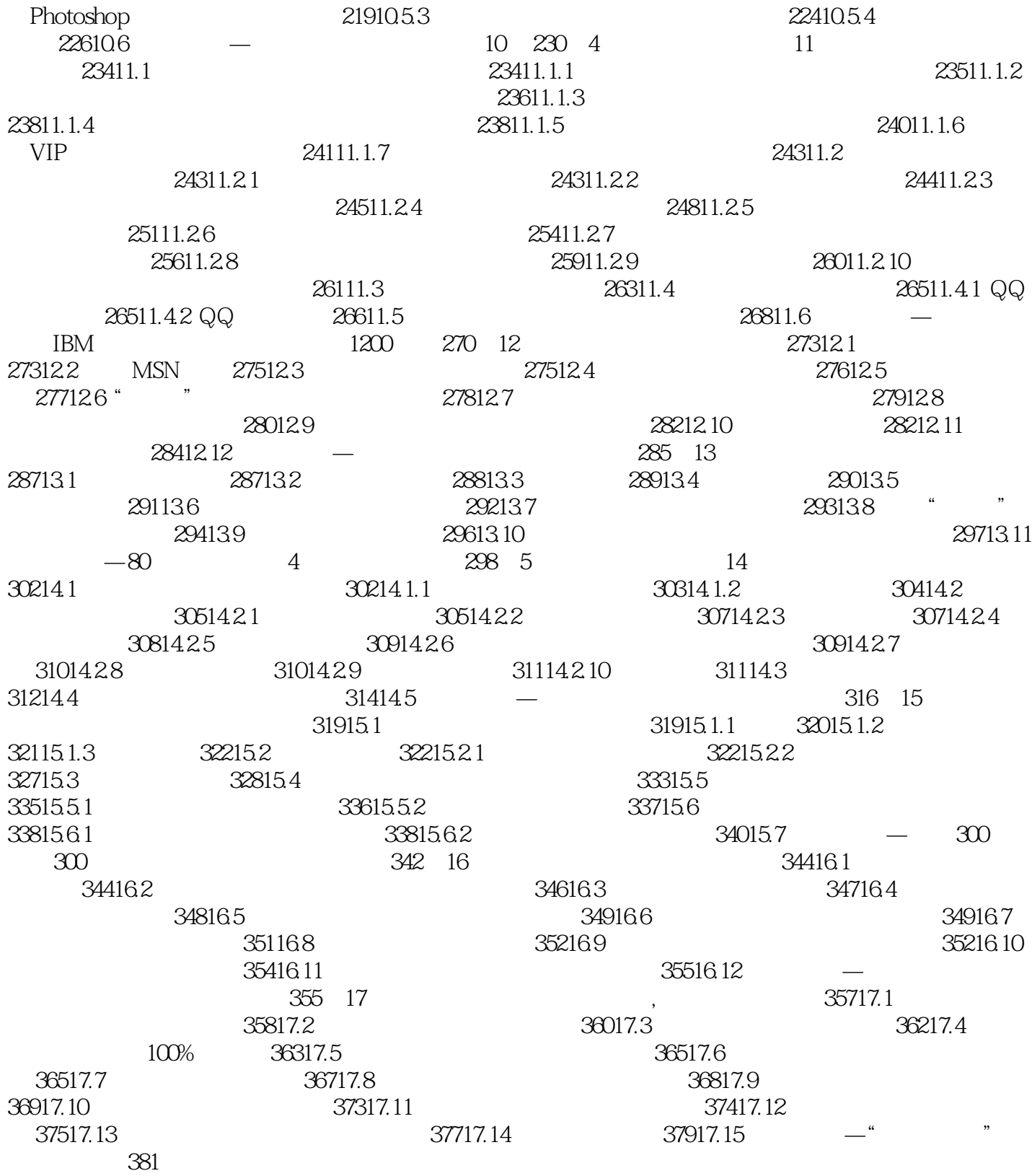

本站所提供下载的PDF图书仅提供预览和简介,请支持正版图书。

更多资源请访问:http://www.tushu007.com